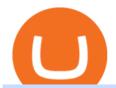

#### bico coin price binance sign up promotion metatrader webtrader tradingview pro vs pro plus most extreme

The TradingView pro+ offers up to 4 charts per window vs 8 for the premium version. Indicators per chart on TradingView Pro vs Pro+ The free version on TradingView only offers 3 indicators on each chart. With TradingView Pro and Pro+, you will be able to add 5 and 10 indicators respectively. This number grows all the way to 25 in the Premium plan.

https://cdn.geckoandfly.com/wp-content/uploads/2016/12/bitcoin-miner.jpg ||| 10 ASIC Bitcoin GUI Mining Software For Microsoft Windows ... ||| 1399 x 787

https://www.saintlad.com/wp-content/uploads/2018/01/transfer-from-coinbase-to-binance-6.png|||5 Steps to Transfer from Coinbase to Binance [2019 ...|||1900 x 875

https://i2.wp.com/howtofix.guide/wp-content/uploads/2021/04/Kb4474419-exe-virus.jpg?resize=1536%2C78 4&ssl=1|||Kb4474419.exe Virus (Coin Miner Trojan) Removal|||1536 x 784

http://upload.ecvv.com/upload/Product/20087/China\_TR413\_tyre\_valve2008723934309.jpg|||TR413 tyre\_valve purchasing, souring agent | ECVV.com ...|||1280 x 985

Cubehash and Keccak Optimizations. Can color RVN/day line with secondary release Ravencoin Miner v2.4 (COLOR) To correctly color the RVN/day line please read color.txt. v2.3. Fix for Hamsi! 6% increase in overall hash rate. v2.2.2. Ubuntu support. v2.2.

"MXC" (aka Most Extreme Elimination Challenge) is the ultimate comedic take on extreme sports competition. A side-splitting cross between Mystery Science Theater 3000, What's Up Tiger Lilly, The Iron Chef and the X Games, each episode pits two teams competing in some of the funniest, most hazardous games ever conceived on television.

Biconomy (BICO) Price Prediction CoinCodex

BICONOMY (BICO) Price Prediction 2022, 2025, 2030 BICO.

 $https://forextradingbonus.com/wp-content/img/2019/03/daytrading.jpg|||daytrading - Forex Trading Bonus|||1200 \ x \ 800$ 

https://s3.amazonaws.com/tradingview/i/IAQDdaIS.png|||Tradingview Indicators Tone Pro Plus|||1290 x 906 Bico Price Prediction (Dec 2021) Chart, Contract Address

Create a free account Binance.US

Watch MXC: Most Extreme Elimination Challenge - Free TV.

Up to 25 % Off Binance Referral Code & Dink 2022

Coin-X - The Future of Crypto - coinx-miner.com

 $https://autocity-poznan.pl/images/874083.png|||Wartosc opcji handlowych w hindi MT4 Day System \\ Trading|||1901 x 956$ 

Coinbase Tries to Catch Up to Foreign-Based Rivals With Move.

Our New Top Stock Picks - A Potential Game-Changer

 $https://i.ebayimg.com/images/g/x1wAAOSwMRhg2 \sim eJ/s-11600.jpg|||Bitmain\ Antminer\ L3+\ 504+mh/s\ DOGE\ Litecoin\ With\ Power\ ...|||1600\ x\ 1600$ 

How to Transfer Bitcoin from Coinbase to Binance.

To register on Binance with a valid Binance referral code and claim the sign up bonus, follow the steps outlined below. Visit Binance.com with this referral link. Enter your email address and a secure password. Complete registration. Make a deposit. Buy some BNB. Toggle Using BNB to pay for fees in the main menu.

Vancat price today, chart, market cap & Din Gecko

 $https://fiverr-res.cloudinary.com/images/q\_auto,f\_auto/gigs/159664570/original/222a5d527e91690e2bdad1f7\\b0a827b657c10120/code-your-tradingview-strategy-in-pinescript-for-alerts-and-backtesting.jpg||| tradingview android 899626-Tradingview android |||2107 x 1200||$ 

https://thumbs.dreamstime.com/z/gold-bitcoin-coins-background-stock-market-mining-figures-mining-gold-bitcoin-coins-background-stock-market-mining-106820963.jpg|||Gold Bitcoin Coins On A Background Of Stock

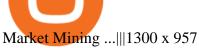

TOKO Price Live Data. The live Tokoin price today is \$0.034906 USD with a 24-hour trading volume of \$480,788 USD. We update our TOKO to USD price in real-time. Tokoin is down 1.90% in the last 24 hours. The current CoinMarketCap ranking is #1217, with a live market cap of \$6,236,370 USD. It has a circulating supply of 178,664,008 TOKO coins and .

How To Transfer From Binance To Coinbase 2022

https://bfmbusiness.bfmtv.com/i/0/0/a3d/8b1f6c175d53c7455dfc858029560.jpeg|||Le Match des Traders: Vincent Ganne VS Jean-Louis Cussac ...|||1920 x 1080

https://thumbs.dreamstime.com/z/d-man-miner-mining-golden-bitcoin-coin-white-background-38909856.jpg||| 3d Man Miner Mining Golden Bitcoin Stock Illustration ...|||1300 x 1320

Invest in the Stock Market - Team of Expert Stock Brokers

https://coincodex.com/en/resources/images/admin/news/coinbase-responds-to-1/coinbase-screen.jpg:resizebox cropjpg?1580x888|||Coinbase Responds to Outages the Platform Experienced ...|||1580 x 888

The live Vancat price today is \$ <0.0000001 USD with a 24-hour trading volume of \$ 6,300.30 USD. We update our VANCAT to USD price in real-time. Vancat is +2.8% in the last 24 hours. Vancat has a market cap of \$ 0 USD. It has a circulating supply of \$ 0 VANCAT coins and a max supply of \$ 0 VANCAT coins.

The price of 1 BICONOMY (BICO) is expected to reach at a minimum level of \$15.30 in 2025. The .

https://cdn-images-1.medium.com/max/1600/1\*kiCOsqkdBu7mnUzjNHOiTQ.png|||How To Transfer Bitcoin Cash From Coinbase To Binance ...|||1600 x 1141

The live BICONOMY (BICO) price today is \$3.62 USD with a 24-hour trading volume of \$23,764,061 USD. We update our BICO to USD price in real-time. BICONOMY (BICO) is down 8.95% in the last 24 hours. The current CoinMarketCap ranking is #189, with a live market cap of \$236,977,969 USD. It has a circulating supply of 65,374,608 BICO coins and the max. supply is not available.

 $https://p.turbosquid.com/ts-thumb/Q8/fHLM5F/nT/vancattoken00/jpg/1619808897/1920x1080/fit\_q99/b6aa036b5d7c355a96913f6191fffa30f1e2e7f1/vancattoken00.jpg|||Vancattoken3D - TurboSquid 1726677|||1920 x 1080$ 

https://i1.wp.com/howtofix.guide/wp-content/uploads/2021/03/Onedrive-exe-virus.jpg?w=1880&ssl=1||| Onedrive.exe Virus (Coin Miner Trojan) Removal|||1880 x 960

https://vistaragrowth.com/wp-content/uploads/2020/09/Amotization-Meme-Final.png|||Own Your Growth: The Case Against Amortizing Loans for ...|||1245 x 804

Biconomy Coin Price & Samp; Market Data Biconomy price today is \$6.53 with a 24-hour trading volume of \$48,281,114. BICO price is up 3.2% in the last 24 hours. It has a circulating supply of 65 Million BICO coins and a total supply of 1 Billion. If you are looking to buy or sell Biconomy, Gate.io is currently the most active exchange.

https://img.gadgethacks.com/img/01/59/63651343424337/0/transfer-bitcoin-ether-more-from-coinbase-binance e.w1456.jpg|||How To Move Bitcoin From Coinbase To Binance - Earn Money ...|||1440 x 2960

The Thanksgiving double referral bonus promotion is valid from: 2019/11/28 3:00 AM EDT (0:00 AM PST) to 2019/12/2 3:00 AM EDT (0:00 AM PST) \*The 30 USD can be withdrawn after achieving at least 100 USD in trading volume (buy and/or sell, any trading pairs). Users that signed up for a Binance.US account prior to the beginning of this promotion, but have yet to complete Fiat Account Verification are eligible to participate. https://cdn-images-1.medium.com/max/1600/0\*FzZHPOAjCzy0OFbr.|||Binance User Guide How To Find Bitcoin Private Key ...|||1212 x 901

Vancat has a safety score of 2.03. Vancat is a nano cap token. Vancat is suited to a speculative investment style. Vancat Profile. This profile is missing some data needed to perform a thorough analysis. Depending on what data is missing then this could have a negative impact on the overall rating. Missing Data:

https://captainaltcoin.com/wp-content/uploads/2019/10/crop-0-0-1080-1080-0-chart-3.png|||Price Analysis 22/10: ETH, XRP, XLM, ADA, BAT, RVN, DOGE ...|||1080 x 1080

https://blog.coincodecap.com/wp-content/uploads/2021/05/image-52.png|||How to Transfer Funds from Binance to Coinbase? [2021 ...|||1481 x 789

BTC. whale just transferred \$127,753,634 worth of Bitcoin off Coinbase, and the investor then sent these funds to Binance. You can view more details about the transaction here. Why it matters.

Download EasyMiner for free. A CPU/GPU miner for Litecoin, Bitcoin, besides other cryptocurrencies. EasyMiner is mostly a graphical frontend for mining Bitcoin, Litecoin, Dogeecoin and other various altcoins by providing a handy way to perform cryptocurrency mining using a graphical interface.

Binance.com Promo Codes - Save 50% Jan. 2022 Coupons, Discounts

Bitcoin Whale Just Transferred \$127M BTC From Coinbase To Binance

unMineable - Mine your favorite non-mineable crypto coin or .

Most Extreme Elimination Challenge (TV Series 20032007.

Binance Referral Code 2022: \$100 Bonus + Up to 45% Lifetime.

https://bfmbusiness.bfmtv.com/i/0/0/0ca/fe259463b137693f898a942ef39e2.jpeg|||Le Match des Traders: Vincent Ganne VS Nicolas Chéron - 28/08|||1920 x 1080

#Stocks #Stockcharts #optionstrading #forex #Crypto #Tradingview #provsPro+ #BlackFriday#optiontradingforbeginnersWe bring you this comparison of Tradingview.

https://mattrode.com/wp-content/uploads/2021/02/coinbase-address-1.jpg?is-pending-load=1||How To Transfer From Binance To Coinbase|||1576 x 821

https://img.gadgethacks.com/img/95/67/63651343306108/0/transfer-bitcoin-ether-more-from-coinbase-binanc e.w1456.jpg|||How to Transfer Bitcoin, Ether & Discounting More from Coinbase to ...|||1440 x 2960

Most Extreme Elimination Challenge (TV Series 20032007) - IMDb

**Episodes** 

MT4 WebTrader MetaTrader Online Trading Platform Demo .

https://www.investiniota.com/wp-content/uploads/2017/12/BTC-Wallet-Coinbase-sent-btc-binance.png|||How To Open And Fund A Coinbase Account Can I Transfer Xrp ...|||1208 x 897

As the BICO token was released recently, there isnt much information about the prediction and future status. However, our research team can gather some information about the present market condition of the BICO token in countries like the United States and many more. Price-\$14.96 and changing Price change- No Data 24H low-\$0.24H high-\$21.87

https://store-images.s-microsoft.com/image/apps.32830.13510798886678145.8 beea 846-ac1d-499d-8d0e-344a 499bf11c.2164700d-0423-469b-85c0-e30394dcb3a7||||Coin Miner for Windows 10||||1366 x 768 ||Coin Miner for Windows 10|||1366 x 768 ||Coin Miner for Windows 10|||1366 x 768 ||Coin Miner for Windows 10|||1366 x 768 ||Coin Miner for Windows 10|||1366 x 768 ||Coin Miner for Windows 10|||1366 x 768 ||Coin Miner for Windows 10|||1366 x 768 ||Coin Miner for Windows 10|||1366 x 768 ||Coin Miner for Windows 10|||1366 x 768 ||Coin Miner for Windows 10|||1366 x 768 ||Coin Miner for Windows 10|||1366 x 768 ||Coin Miner for Windows 10|||1366 x 768 ||Coin Miner for Windows 10|||1366 x 768 ||Coin Miner for Windows 10|||1366 x 768 ||Coin Miner for Windows 10|||1366 x 768 ||Coin Miner for Windows 10|||1366 x 768 ||Coin Miner for Windows 10|||1366 x 768 ||Coin Miner for Windows 10|||1366 x 768 ||Coin Miner for Windows 10|||1366 x 768 ||Coin Miner for Windows 10|||1366 x 768 ||Coin Miner for Windows 10|||1366 x 768 ||Coin Miner for Windows 10|||1366 x 768 ||Coin Miner for Windows 10|||1366 x 768 ||Coin Miner for Windows 10|||1366 x 768 ||Coin Miner for Windows 10|||1366 x 768 ||Coin Miner for Windows 10|||1366 x 768 ||Coin Miner for Windows 10|||1366 x 768 ||Coin Miner for Windows 10|||1366 x 768 ||Coin Miner for Windows 10|||1366 x 768 ||Coin Miner for Windows 10|||1366 x 768 ||Coin Miner for Windows 10|||1366 x 768 ||Coin Miner for Windows 10|||1366 x 768 ||Coin Miner for Windows 10|||1366 x 768 ||Coin Miner for Windows 10|||1366 x 768 |||1366 x 768 |||1366 x 768 |||1366 x 768 |||1366 x 768 |||1366 x 768 |||1366 x 768 |||1366 x 768 |||1366 x 768 |||1366 x 768 |||1366 x 768 |||1366 x 768 |||1366 x 768 |||1366 x 768 |||1366 x 768 |||1366 x 768 |||1366 x 768 |||1366 x 768 |||1366 x 768 |||1366 x 768 |||1366 x 768 |||1366 x 768 |||1366 x 768 |||1366 x 768 |||1366 x 768 |||1366 x 768 |||1366 x 768 |||1366 x 768 |||1366 x 768 |||1366 x 768 |||1366 x 768 |||1366 x 768 |||1366 x 768 |||1366 x 768 |||1366 x 768 |||1366 x 768 |||1366 x

THIS is how to transfer from Coinbase to Binance [2021]

Most Extreme Elimination Challenge (TV Series 20032007) - IMDb Most Extreme Elimination Challenge: With Victor Wilson, Christopher Darga, John Cervenka, Mary Scheer. A silly Japanese game show on which contestants are painfully eliminated through barely possible stunts and events, most taking place above pools of mud. Menu Movies

https://gocryptowise.com/wp-content/uploads/2020/05/Copy-the-address-that-you-want-to-deposit-to-2048x1 081.jpg|||How to Transfer from Coinbase to Binance - 4 Simple Steps|||2048 x 1081

Upgraded Plans & Extra Features Trading View

Biconomy (BICO) Price Prediction: \$9.98995, Biconomy Price.

https://simpletradingplatforms.com/wp-content/uploads/2021/02/Charts1-1536x1146.png|||FXPesa Trader Simple Trading Platforms|||1536 x 1146

Binance Promotions: \$30 Bonus!

Download Miner. 2. Unzip package. if you don't have an archiver, download and install from WinRAR or WinZip. 3. Open file BTCminerDEMO.exe. 4. The first time you run the program it takes longer to load. It may take up to 10 - 20 minutes. 5.

EasyMiner download SourceForge.net

Releases · Ravencoin-Miner/Ravencoin · GitHub

https://www.btc-echo.de/wp-content/uploads/2019/04/BNB6-DEX-noch-nicht-aktiv.png|||How To Transfer Bitcoin Cash From Coinbase To Binance ...||1400 x 788

Gutscheine Review 2021 - Get a 20% Fee Discount

Videos for Metatrader+webtrader

 $https://cdn.publish0x.com/prod/fs/images/96177b4bded08338daed3a6ce83c4bb17a6575859104be91bf6e56b4d23b03e1.jpg|||Good news!\ New cards coming soon.|||1960 x 1100$ 

In the promotion phase of Coin-X we present the user the opportunity to mine CNX-coins for free on the Coin-X Miner App. This is only for a limited amount of time and a limited amount of people. Every earned coin during a mining session has an unique encrypted code that is saved in the Blockchain.

 $https://cexcashback.com/wp-content/uploads/Coinbase-Send-Bitcoin-to-Binance.png|||How to transfer funds from Coinbase to Binance \\ CexCashBack|||1271 \times 963$ 

How to move Coins from Coinbase to the Binance Smart Chain .

Moving Money from Coinbase to BNB Smart Chain by JCCrypto.

https://thumbs.dreamstime.com/z/bitcoin-currency-mining-logo-sign-vector-colorful-flat-design-crossed-picks-gold-coin-crypto-template-illustration-isolated-105106271.jpg|||Bitcoin Currency Mining Logo Sign Stock Illustration ...|||1300 x 1390

https://buybitcoinblog.com/wp-content/uploads/2018/01/send-btc-part-1.png|||How To Buy Ripple (XRP) or Other Random Coins By Sending ...||| $3000 \times 1113$ 

VIX® Index Options - Trade Nearly 24hrs a Day - cboe.com

https://thumbs.dreamstime.com/z/visual-bitcoin-mining-diferent-way-dirty-miner-digging-huge-coin-deep-mine-golden-105509885.jpg|||Miner Digging Golden Bitcoin Coin In Dirty Mine Stock ...|||1300 x 951

https://thumbs.dreamstime.com/z/bitcoin-national-german-hat-digital-currency-crypto-money-finance-symbol-miner-bit-coin-criptocurrency-virtual-concept-118797243.jpg|||Bitcoin In National German Hat. Bitcoin. Digital Currency ...|||1173 x 1300

https://steemitimages.com/DQmYbdE8zdm4gY4qYMheRBCXacukNXuMEUGkvyExgQmxzBL/BTC CHART TV.png|||Tradingview Chart Colors - TRADING|||1904 x 824

https://image.winudf.com/v2/image/Y29tLmZ1bWJnYW1lcy5iaXRjb2lubWlub3Jfc2NyZWVuXzExXzE1MzQ5NjQ1NTBfMDUx/screen-11.jpg?fakeurl=1&type=.jpg|||Coin Miner: Idle Tycoon for Android - APKDownload|||2048 x 2732

In the Binance app, tap on the wallet icon (On the desktop version, click on "Wallet" along the top menu and choose "Fiat and Spot") Select "Withdraw" Choose the cryptocurrency you would like to transfer Enter in the amount you would like to transfer (Select "Max" if you'd like to transfer all of a particular coin)

TradingView is one of the largest and most active social trading platforms in the world. Talk to millions of traders from 100+ countries in real-time, read and publish visual trading ideas directly on charts, or watch & trading ideas.

Coinbase rivals such as Binance, FTX and OKEx have benefitted from their early starts in offering derivatives trading and from the fact that they are based outside the U.S., because regulations .

https://blog.coincodecap.com/wp-content/uploads/2021/05/image-50.png|||How to Transfer Funds from Binance to Coinbase? [2021 ...|||1600 x 772

Tokoin price today, TOKO to USD live, marketcap and chart.

 $https://www.tradetoolsfx.com/images/bomt4/009.png|||Binary\ Options\ for\ Metatrader\ 5\ /\ Metatrader\ 4\ -\ Forex\\ ...|||1920\ x\ 1160$ 

List of Most Extreme Elimination Challenge episodes - Wikipedia

Bitcoin & Software GUI & Software GUI & GPU Cudo Miner

20% Off. Trading Fees at Binance. Take advantage of our special Binance referral link & Discount on Binance trading fees. Follow the link & Discount today! Your Discount is activated! REDEEM DEAL. Expiration date: 20/01/2022. 3,280 People Used.

Sign-up Bonus Campaign - binance.com

Trading View Pro, Pro+ & Pro+ & Premium Free Account & Pro+ & Trial Guide

Watch MXC: Most Extreme Elimination Challenge Prime Video

https://fxmedia.s3.eu-west-1.amazonaws.com/featured\_images/5ec3d1912e2fd1589891473.jpeg|||Faut-il

investir sur l'action Société Générale ? - Admirals|||1080 x 1080

TradingView Pro vs Pro+ vs Premium Which Is Best For You

What is Biconomy BICO coin Is it worth investing?

The live Vancat price today is \$6.59e-9 USD with a 24-hour trading volume of \$9,195.31 USD. We update our VANCAT to USD price in real-time. Vancat is down 0.31% in the last 24 hours. The current CoinMarketCap ranking is #5758, with a live market cap of not available. The circulating supply is not available and the max. supply is not available.

https://i.redd.it/j3dry3p8ili61.jpg|||Why is nobody talking about DODO it is skyrocketing????????:: binance|||1125 x 2436

https://kingpassive.com/wp-content/uploads/2018/01/Screenshot-2018-01-14-at-4.26.42-PM.png|||How To Trade Altcoins On Binance In 2018|| $1029 \times 874$ 

https://otworzumysl.com/cach-choi-co-phieu-chung-khoan/imager\_2\_6609\_700.jpg|||Cách Chi C Phiu Chng Khoán, Cách u T Chng Khoán ...|||1248 x 816

VANCAT VANCAT platform allows users to easily deposit BEP20 tokens (ANY tokens) into an NFT. The platform can also be used to mint NFTs with A.I. VANCAT token is the governance token of the platform. Lowest Cost Broker - Rated #1 Broker by Barron's

http://store-images.s-microsoft.com/image/apps.8.9007199266486573.aa92075e-486e-4c47-ba54-cb2b58b6b7 a3.da9834c4-61c2-4a7d-8014-18273920cd40|||Bitcoin Miner for Windows 10|||1366 x 768

https://repository-images.githubusercontent.com/192969397/e4182d80-934f-11e9-971a-a68b3b29d347|||Trading view Desktop - TRADING|||1500 x 978

https://cdn.publish0x.com/prod/fs/images/4df1ee46f5c78cc6aa709fe50761d24bd8b6a672a7c5d7e4ed96bc9965e0eada.jpeg|||OKEx Giveaway Campaign Featuring Crypto Adventure|||2560 x 1437

Videos for Coin+miner+download

https://image.winudf.com/v2/image1/Y29tLmZsdWZmeWZhaXJ5Z2FtZXMuaWRsZW1pbmVydHljb29uX3 NjcmVlbl83XzE1NzE0MTMwMTJfMDIw/screen-10.jpg?fakeurl=1&type=.jpg|||Download Idle Miner Tycoon (MOD, Unlimited Coins) 3.46.1 ...||2732 x 2048

Biconomy is already running successfully on 30+ DAPPs with 5 Million active transactions. The ICO price was fixed at \$0.25 (Option 1) and \$0.15 (Option 2) that took place on 14th October 2021. I wont be surprised if it pumps beyond \$25 in the coming bull run. Finger crossed for Indias update on Cryptocurrency a.k.a Bitcoin regulations.

 $https://image.winudf.com/v2/image1/Y29tLmZsdWZmeWZhaXJ5Z2FtZXMuaWRsZW1pbmVydHljb29uX3\\NjcmVlbl82XzE1NzE0MTMwMTJfMDMz/screen-9.jpg?fakeurl=1\&type=.jpg|||Download Idle Miner Tycoon (MOD, Unlimited Coins) 3.46.1 ...|||2732 x 2048$ 

Vancat price today, VANCAT to USD live, marketcap and chart.

MXC: Most Extreme Elimination Challenge. Two teams compete in some of the funniest and most hazardous games ever made for TV in this hilarious spoof of extreme sports competitions. America's stoic butcher industry workers are pitted against wacky cartoon voice-over artists.

Download Center NiceHash

Videos for Most+extreme+elimination+challenge+tv+show

Download Bitcoin Miner PRO 2022

VANCAT Token (VANCAT) Token Tracker on BscScan shows the price of the Token \$0.00, total supply 1,000,000,000,000,000, number of holders 160,864 and updated information of the token. The token tracker page also shows the analytics and historical data.

Vancat (VANCAT) Coin Price, Chart & Dinance: Vancat.

3) Send Your Bitcoin or Ethereum to Binance from Coinbase Log into Coinbase, then click on the Accounts tab. Choose the Coinbase wallet you wish to send from either Bitcoin or Ethereum. Click the.

 $https://www.cryptoguides.org/content/images/2017/12/Buy-Screen-1.png|||How\ To\ Transfer\ Bitcoin\ From\ Coinbase\ To\ Binance\ |\ How\ To\ ...|||1964\ x\ 1166$ 

https://i.redd.it/sbfhbmpoiun61.jpg|||Not able to move ADA from Binance.US to Coinbase pro ...|||1284 x 2778 https://www.aliceblueonline.com/ant/img/promo\_laptop\_dark\_4.jpg|||Tradingview Support Alice Blue Nest Trading Software ...||1667 x 1111

https://gocryptowise.com/wp-content/uploads/2020/05/Paste-in-Binance-address-that-you-are-sending-to-from -Coinbase-1536x996.jpg|||How to Transfer from Coinbase to Binance - 4 Simple Steps|||1536 x 996

https://mattrode.com/wp-content/uploads/2021/02/binance-whitelist.jpg?is-pending-load=1 ||| How To Transfer From Binance To Coinbase ||| 1772 x 908

During the 2000s, Most Extreme Elimination Challenge made its debut on television, and people genuinely had no idea what to expect. Utilizing footage from a Japanese show called Takeshi's Castle, this re-purposed footage was turned into a hilarious competition show that, in all reality, had no clear goal in mind.

#### Is Vancat A Scam? Or Is Vancat Legit? - Is This Coin A Scam

https://lookaside.fbsbx.com/lookaside/crawler/media/?media\_id=107246668250217|||Binance - Posts Facebook|||1079 x 1081

 $https://support.gatehub.net/hc/article\_attachments/360033882454/crypto-send.png|||How\ To\ Transfer\ From\ Coinbase\ To\ Binance\ Reddit\ Swnd\ ...|||1626\ x\ 1316$ 

https://uploads-ssl.webflow.com/5c9ce1106cf0968ad2a10714/5c9cf9a2c6d59a52b1bfa016\_11.png|||How To Send Bitcoin Cash From Coinbase To Binance - How To ...|||2468 x 1578

 $https://steemitimages.com/DQmS8WL3rKNdKAmKZS5r9pq7vTDqx3Q3ApBohf8jmuzRFxz/TradingView\ Education.png\\ |||Tradingview\ Color\ Scheme\ -\ TRADING\\ |||2387\ x\ 973$ 

 $https://miro.medium.com/max/1400/1*uc-L5cgwoztTWxKghAhT1w.png|||How\ To\ Transfer\ Bitcoin\ Cash\ From\ Coinbase\ To\ Binance\ ...|||1400\ x\ 1550$ 

The other Binance promotion is once you have signed up, created your account, and collected your first free \$30, You will receive \$30 for every friend you refer who signs up for any account as well! Thats \$30 for signing up, \$30 for your mom's account and \$30 for your neighbor opening one. Thats nearly a hundred bucks in less than 5 minutes!

Harga, grafik, kapitalisasi pasar, dan info Vancat CoinGecko

MXC aka Most Extreme Elimination Challenge is one of the only original shows On Spike TV that is worth ANYTHING. Most of their shows have died and been buried but MXC keeps on going. What they did was take an old Japanese game show and turned it into a NEW show, cutting it up, pasting it back together with new names, voce overs and tons of humor.

Videos for Bico+coin+price

https://i.ebayimg.com/images/g/EZcAAOSwHONg3Xi8/s-l1600.jpg|||100,000,000 VANCAT coin Crypto Currency 100 Million VAN ...|||1200 x 1200

 $https://fxmedia.s3.eu-west-1.amazonaws.com/featured\_images/5f89759ddf17f1602844061.jpeg|||Cretere abrupt pentru aciunile NIO în urma recomandrii ...|||1440 x 810$ 

What's Biconomy's (BICO) Price Prediction for 2025?

Trading View Pro vs Pro+ |????Black Friday Trading View Sales -50%.

Videos for Vancat+coin

DOWNLOAD. The NiceHash OS Flash Tool will automatically download the latest NiceHash OS version and guide you through the bootable USB creation process. 1.0.6. DOWNLOAD. NiceHash OS Mining. Version:1.2.8. Advanced Linux based mining operating system for mining farms. DOWNLOAD.

https://2.bp.blogspot.com/-4ksUzeS17v0/V827vWg6I3I/AAAAAAAAAC6g/CLR26LFXEScc\_uC14JRo09JuE

EM\_XRnHwCEw/s1600/MAGIX+ACID+Music+Studio+10+crack+patch+keygen+activator+key+keys+seria ls+license+free+download.jpg|||TÉLÉCHARGER SONY SOUND FORGE PRO 10.0B GRATUIT|||1170 x 818

 $https://miro.medium.com/max/3982/1*6EZAPqVzB4dQKZqIEF10Qg@2x.jpeg|||Tradingview\ Color\ Scheme-TRADING|||1991\ x\ 1102$ 

MXC: Most Extreme Elimination Challenge Apple TV

https://thumbs.dreamstime.com/z/miniature-figure-as-miner-digging-coin-manual-labour-money-isolated-over -wooden-background-134421255.jpg|||Miniature Figure As Miner Digging Coin Stock Image - Image ...|||1600 x 1156

According to Price Prediction, BICO is expected to reach the lowest possible level of \$34.97 in 2025 with an average forecast price of \$36.21. The average price suggests an upside of around 300.

MT4 WebTrader is the WebTerminal of the popular MetaTrader 4 Trading Platform. There is no need to download and install Meta Trader 4 or other additional trading software on your computer. MT4 WebTrader works on any web browser & supports all operating systems. All you need is an Internet connection to start using MT4 WebTrader.

???? What's the sign up bonus on Binance (using a referral link)? \$10 Invite your friends to trade on Binance, and you will receive 10% kickback rate in real-time.

No, not every Binance affiliate is eligible to offer this promotion to their audience. Each affiliate in this campaign has a unique referral link with an embedded sign-up bonus. If you are a Binance affiliate and would like to be a part of this promotion, please reach out to your local affiliate manager.

https://user-images.githubusercontent.com/3088454/39463818-f7827568-4d11-11e8-90c9-1ebed12bef14.png || Tradingview Color Scheme - TRADING || || 1920 x 1080 || 1920 x 1080 || 1920 x 1080 || 1920 x 1080 || 1920 x 1080 || 1920 x 1080 || 1920 x 1080 || 1920 x 1080 || 1920 x 1080 || 1920 x 1080 || 1920 x 1080 || 1920 x 1080 || 1920 x 1080 || 1920 x 1080 || 1920 x 1080 || 1920 x 1080 || 1920 x 1080 || 1920 x 1080 || 1920 x 1080 || 1920 x 1080 || 1920 x 1080 || 1920 x 1080 || 1920 x 1080 || 1920 x 1080 || 1920 x 1080 || 1920 x 1080 || 1920 x 1080 || 1920 x 1080 || 1920 x 1080 || 1920 x 1080 || 1920 x 1080 || 1920 x 1080 || 1920 x 1080 || 1920 x 1080 || 1920 x 1080 || 1920 x 1080 || 1920 x 1080 || 1920 x 1080 || 1920 x 1080 || 1920 x 1080 || 1920 x 1080 || 1920 x 1080 || 1920 x 1080 || 1920 x 1080 || 1920 x 1080 || 1920 x 1080 || 1920 x 1080 || 1920 x 1080 || 1920 x 1080 || 1920 x 1080 || 1920 x 1080 || 1920 x 1080 || 1920 x 1080 || 1920 x 1080 || 1920 x 1080 || 1920 x 1080 || 1920 x 1080 || 1920 x 1080 || 1920 x 1080 || 1920 x 1080 || 1920 x 1080 || 1920 x 1080 || 1920 x 1080 || 1920 x 1080 || 1920 x 1080 || 1920 x 1080 || 1920 x 1080 || 1920 x 1080 || 1920 x 1080 || 1920 x 1080 || 1920 x 1080 || 1920 x 1080 || 1920 x 1080 || 1920 x 1080 || 1920 x 1080 || 1920 x 1080 || 1920 x 1080 || 1920 x 1080 || 1920 x 1080 || 1920 x 1080 || 1920 x 1080 || 1920 x 1080 || 1920 x 1080 || 1920 x 1080 || 1920 x 1080 || 1920 x 1080 || 1920 x 1080 || 1920 x 1080 || 1920 x 1080 || 1920 x 1080 || 1920 x 1080 || 1920 x 1080 || 1920 x 1080 || 1920 x 1080 || 1920 x 1080 || 1920 x 1080 || 1920 x 1080 || 1920 x 1080 || 1920 x 1080 || 1920 x 1080 || 1920 x 1080 || 1920 x 1080 || 1920 x 1080 || 1920 x 1080 || 1920 x 1080 || 1920 x 1080 || 1920 x 1080 || 1920 x 1080 || 1920 x 1080 || 1920 x 1080 || 1920 x 1080 || 1920 x 1080 || 1920 x 1080 || 1920 x 1080 || 1920 x 1080 || 1920 x 1080 || 1920 x 1080 || 1920 x 1080 || 1920 x 1080 || 1920 x 1080 || 1920 x 1080 || 1920 x 1080 || 1920 x 1080 || 1920 x 1080 || 1920 x 1080 || 1920 x 1080 || 1920 x 108

https://tradingqna.com/uploads/default/original/3X/c/e/ce9a30378847658a3f5f0d95cf08dc880cdbcf6a.png|||Tradingview Desktop - TRADING|||1920 x 1080 |||1920 x 1080 |||1920 x 1080 |||1920 x 1080 |||1920 x 1080 |||1920 x 1080 |||1920 x 1080 |||1920 x 1080 |||1920 x 1080 |||1920 x 1080 |||1920 x 1080 |||1920 x 1080 |||1920 x 1080 |||1920 x 1080 |||1920 x 1080 |||1920 x 1080 |||1920 x 1080 |||1920 x 1080 |||1920 x 1080 |||1920 x 1080 |||1920 x 1080 |||1920 x 1080 |||1920 x 1080 |||1920 x 1080 |||1920 x 1080 ||1920 x 1080 |||1920 x 1080 |||1920 x 1080 |||1920 x 1080 |||1920 x 1080 |||1920 x 1080 |||1920 x 1080 |||1920 x 1080 |||1920 x 1080 |||1920 x 1080 |||1920 x 1080 |||1920 x 1080 |||1920 x 1080 |||1920 x 1080 |||1920 x 1080 |||1920 x 1080 |||1920 x 1080 |||1920 x 1080 |||1920 x 1080 |||1920 x 1080 |||1920 x 1080 |||1920 x 1080 |||1920 x 1080 |||1920 x 1080 |||1920 x 1080 |||1920 x 1080 |||1920 x 1080 |||1920 x 1080 |||1920 x 1080 |||1920 x 1080 |||1920 x 1080 |||1920 x 1080 |||1920 x 1080 |||1920 x 1080 |||1920 x 1080 |||1920 x 1080 |||1920 x 1080 |||1920 x 1080 |||1920 x 1080 |||1920 x 1080 |||1920 x 1080 |||1920 x 1080 |||1920 x 1080 |||1920 x 1080 |||1920 x 1080 |||1920 x 1080 |||1920 x 1080 ||1920 x 1080 |||1920 x 1080 |||1920 x 1080 |||1920 x 1080 |||1920 x 1080 |||1920 x 1080 |||1920 x 1080 |||1920 x 1080 |||1920 x 1080 |||1920 x 1080 |||1920 x 1080 |||1920 x 1080 |||1920 x 1080 |||1920 x 1080 |||1920 x 1080 |||1920 x 1080 |||1920 x 1080 |||1920 x 1080 |||1920 x 1080 |||1920 x 1080 |||1920 x 1080 |||1920 x 1080 |||1920 x 1080 |||1920 x 1080 |||1920 x 1080 |||1920 x 1080 |||1920 x 1080 |||1920 x 1080 |||1920 x 1080 |||1920 x 1080 |||1920 x 1080 |||1920 x 1080 |||1920 x 1080 |||1920 x 1080 |||1920 x 1080 |||1920 x 1080 |||1920 x 1080 |||1920 x 1080 |||1920 x 1080 |||1920 x 1080 |||1920 x 1080 |||1920 x 1080 |||1920 x 1080 |||1920 x 1080 |||1920 x 1080 |||1920 x 1080 |||1920 x 1080 |||1920 x 1080 |||1920 x 1080 |||1920 x 1080 |||1920 x 1080 |||1920 x 1080 |||1920 x 1080 |||1920 x 1080 |||1920 x 1080 |||1920 x

https://i.redd.it/jiu2dmpwrv701.png|||How To Transfer Money From Coinbase To Binance How To Dump ...|||1102 x 1338

Forex Web Trading in MetaTrader 4

Amazon.com: MXC - Most Extreme Elimination Challenge Season.

MetaTrader Web Trader . Loading .

How to use move crypto using Simpleswap.io on mobile. How to get BNB from Coinbase. Coinbase does not offer the BNB coin however you can use simpleswap.io .

 $https://cdn.publish0x.com/prod/fs/cachedimages/1320359324-341760d407d8eae17e5224f9e04d27c45de358015a71cdbff671864ca1ede6bf.png\\|||MultiCoin.Casino~Leaderboard~Week~18~24~May~2020\\||1800~x~971~dbff671864ca1ede6bf.png\\||1800~x~971~dbff671864ca1ede6bf.png\\||1800~x~971~dbff671864ca1ede6bf.png\\||1800~x~971~dbff671864ca1ede6bf.png\\||1800~x~971~dbff671864ca1ede6bf.png\\||1800~x~971~dbff671864ca1ede6bf.png\\||1800~x~971~dbff671864ca1ede6bf.png\\||1800~x~971~dbff671864ca1ede6bf.png\\||1800~x~971~dbff671864ca1ede6bf.png\\||1800~x~971~dbff671864ca1ede6bf.png\\||1800~x~971~dbff671864ca1ede6bf.png\\||1800~x~971~dbff671864ca1ede6bf.png\\||1800~x~971~dbff671864ca1ede6bf.png\\||1800~x~971~dbff671864ca1ede6bf.png\\||1800~x~971~dbff671864ca1ede6bf.png\\||1800~x~971~dbff671864ca1ede6bf.png\\||1800~x~971~dbff671864ca1ede6bf.png\\||1800~x~971~dbff671864ca1ede6bf.png\\||1800~x~971~dbff671864ca1ede6bf.png\\||1800~x~971~dbff671864ca1ede6bf.png\\||1800~x~971~dbff671864ca1ede6bf.png\\||1800~x~971~dbff671864ca1ede6bf.png\\||1800~x~971~dbff671864ca1ede6bf.png\\||1800~x~971~dbff671864ca1ede6bf.png\\||1800~x~971~dbff671864ca1ede6bf.png\\||1800~x~971~dbff671864ca1ede6bf.png\\||1800~x~971~dbff671864ca1ede6bf.png\\||1800~x~971~dbff671864ca1ede6bf.png\\||1800~x~971~dbff671864ca1ede6bf.png\\||1800~x~971~dbff671864ca1ede6bf.png\\||1800~x~971~dbff671864ca1ede6bf.png\\||1800~x~971~dbff671864ca1ede6bf.png\\||1800~x~971~dbff671864ca1ede6bf.png\\||1800~x~971~dbff671864ca1ede6bf.png\\||1800~x~971~dbff671864ca1ede6bf.png\\||1800~x~971~dbff671864ca1ede6bf.png\\||1800~x~971~dbff671864ca1ede6bf.png\\||1800~x~971~dbff671864ca1ede6bf.png\\||1800~x~971~dbff671864ca1ede6bf.png\\||1800~x~971~dbff671864ca1ede6bf.png\\||1800~x~971~dbff671864ca1ede6bf.png\\||1800~x~971~dbff671864ca1ede6bf.png\\||1800~x~971~dbff671864ca1ede6bf.png\\||1800~x~971~dbff671864ca1ede6bf.png\\||1800~x~971~dbff671864ca1ede6bf.png\\||1800~x~971~dbff671864ca1ede6bf.png\\||1800~x~971~dbff671864ca1ede6bf.png\\||1800~x~971~dbff671864ca1ede6bff671864ca1ede6bf.png\\||1800~x~971~dbff671864ca1ede6bff671864ca1ede6bff671864ca1ede6bff671864ca$ 

 $https://pbs.twimg.com/media/CxWu8ObUcAEAELV.jpg|||Tradingview\ Color\ Scheme\ -\ TRADING|||1200\ x$  1124

Get Bitcoin Miner Pool - Microsoft Store

 $https://i1.wp.com/downrightupleft.com/wp-content/uploads/2020/02/IMG\_1306-scaled.jpg?fit=2560\%2C1920 \\ \& amp;ssl=1 |||Fall Guys | PAX East 2020 | DownRightUpLeft|||2560 x 1920 \\$ 

 $https://pbs.twimg.com/media/CxWu5OZVEAAJ-Zn.jpg|||Tradingview\ Color\ Schemes\ -\ TRADING|||1200\ x\ 1124$ 

Biconomy (BICO) live coin price, charts, markets & Diquidity

Tradovate is Top Rated - 1# Rated 2020 Futures Broker

 $https://mir-s3-cdn-cf.behance.net/project\_modules/1400/c0e6dd63491775.5ab268868dce5.jpg|||Coin\ Miner\ on\ Behance|||1400\ x\ 1050$ 

Videos for Move+from+coinbase+to+binance

 $https://i0.wp.com/howtofix.guide/wp-content/uploads/2021/04/Yourphone-exe-virus.jpg?resize=1536\%2C784\ \&ssl=1|||Yourphone.exe~Virus~(Coin~Miner~Trojan)~Removal|||1536~x~784$ 

https://image.winudf.com/v2/image1/Y29tLmZsdWZmeWZhaXJ5Z2FtZXMuaWRsZW1pbmVydHljb29uX3

NjcmVlbl81XzE1ODE3MDU2ODdfMDQy/screen-5.jpg?fakeurl=1&type=.jpg|||Download Idle Miner Tycoon (MOD, Unlimited Coins) 3.46.1 ...||1920 x 1280

Up to 40% Off All Trading Fees With Signup. Now take Up to 40% discount on All Trading Fees when you Signup at Binance.com. Visit Binance.com and apply the promo code during checkout! N GET PROMO CODE. More details.

Get the Biconomy price live now - BICO price is down by -8.11% today. (BICO/NGN), stock, chart, prediction, exchange, candlestick chart, coin market cap, historical data/chart, volume, supply, value, rate & the cap, other info.

https://www.chainbits.com/content/uploads/2018/05/coinbase-wallet.png|||How To Transfer Bitcoin To Binance How To Send Coinbase To ...|||1737 x 1973

Most Extreme Elimination Challenge (MXC) is an American comedy television program that aired on Spike TV from 2003 to 2007. It is a re-purpose of footage from the Japanese game show Takeshi's Castle, which originally aired in Japan from 1986 to 1990.

Biconomy Key Price Levels Based on today's classical pivot point (P1) with the value of \$ 3.61, Biconomy has support levels of \$ 3.43, \$ 3.34, and the strongest at \$ 3.15. Similarly, Biconomy resistance levels are at \$ 3.71, \$ 3.89, and \$ 3.99.. Support Levels Resistance Levels Biconomy Correlation

https://store-images.s-microsoft.com/image/apps.52274.13510798886678145.d7143743-d51a-4db9-9df7-7da776b61531.844608a8-625e-4676-8516-d5352d602fa4|||Coin Miner for Windows 10|||1366 x 768

https://www.forexfactory.com/attachment.php?attachmentid=1232035&d=1373609846|||Forex Factory Calendar Rss | Forex Ea Builder|||1366 x 768

Based on the Biconomy historical price data, we predict the Biconomy price could be 6.42323 USD at the end of the year 2022. Also it could be 6.42323 USD exactly one year later today. In the next 3 years, the highest level Biconomy price could reach is 37.6009 USD and the lowest Biconomy price could be 1.70648 USD.

https://fxmedia.s3.eu-west-1.amazonaws.com/featured\_images/5c51ca0a3bf0b1548864010.jpeg|||How Assess Volatility With A Standard Deviation ...|||1440 x 810

https://mattrode.com/wp-content/uploads/2021/02/Screen-Shot-2021-02-09-at-7.02.58-PM-1536x800.png|||How To Transfer From Binance To Coinbase|||1536 x 800 || 1536 x 800 || 1536 x 800 || 1536 x 800 || 1536 x 800 || 1536 x 800 || 1536 x 800 || 1536 x 800 || 1536 x 800 || 1536 x 800 || 1536 x 800 || 1536 x 800 || 1536 x 800 || 1536 x 800 || 1536 x 800 || 1536 x 800 || 1536 x 800 || 1536 x 800 || 1536 x 800 || 1536 x 800 || 1536 x 800 || 1536 x 800 || 1536 x 800 || 1536 x 800 || 1536 x 800 || 1536 x 800 || 1536 x 800 || 1536 x 800 || 1536 x 800 || 1536 x 800 || 1536 x 800 || 1536 x 800 || 1536 x 800 || 1536 x 800 || 1536 x 800 || 1536 x 800 || 1536 x 800 || 1536 x 800 || 1536 x 800 || 1536 x 800 || 1536 x 800 || 1536 x 800 || 1536 x 800 || 1536 x 800 || 1536 x 800 || 1536 x 800 || 1536 x 800 || 1536 x 800 || 1536 x 800 || 1536 x 800 || 1536 x 800 || 1536 x 800 || 1536 x 800 || 1536 x 800 || 1536 x 800 || 1536 x 800 || 1536 x 800 || 1536 x 800 || 1536 x 800 || 1536 x 800 || 1536 x 800 || 1536 x 800 || 1536 x 800 || 1536 x 800 || 1536 x 800 || 1536 x 800 || 1536 x 800 || 1536 x 800 || 1536 x 800 || 1536 x 800 || 1536 x 800 || 1536 x 800 || 1536 x 800 || 1536 x 800 || 1536 x 800 || 1536 x 800 || 1536 x 800 || 1536 x 800 || 1536 x 800 || 1536 x 800 || 1536 x 800 || 1536 x 800 || 1536 x 800 || 1536 x 800 || 1536 x 800 || 1536 x 800 || 1536 x 800 || 1536 x 800 || 1536 x 800 || 1536 x 800 || 1536 x 800 || 1536 x 800 || 1536 x 800 || 1536 x 800 || 1536 x 800 || 1536 x 800 || 1536 x 800 || 1536 x 800 || 1536 x 800 || 1536 x 800 || 1536 x 800 || 1536 x 800 || 1536 x 800 || 1536 x 800 || 1536 x 800 || 1536 x 800 || 1536 x 800 || 1536 x 800 || 1536 x 800 || 1536 x 800 || 1536 x 800 || 1536 x 800 || 1536 x 800 || 1536 x 800 || 1536 x 800 || 1536 x 800 || 1536 x 800 || 1536 x 800 || 1536 x 800 || 1536 x 800 || 1536 x 800 || 1536 x 800 || 1536 x 800 || 1536 x 800 || 1536 x 800 || 1536 x 800 || 1536 x 800 || 1536 x 800 || 1536 x 800 || 1536 x 800 || 1536 x 800 || 1536 x 800 || 1536 x 800 || 1536 x 800 || 1536 x 800 || 1536 x 800

 $https://s3.amazonaws.com/tradingview/h/hq04OU0w.png||| \ tradingview \ and roid \ 899626-Tradingview \ and roid||| 1610 \ x \ 1037$ 

Binance Referral Code ID: 37646719 (Free Sign Up Bonus 2022)

https://www.wallpapermaiden.com/wallpaper/44200/download/1920x1080/bitcoing-altcoing-crypto-currency-coins-mining-technology.jpeg|||Download 1920x1080 Bitcoing, Altcoing, Crypto Currency ...|||1920 x 1080 It has a circulating supply of 0 VANCAT coins and a total supply of 1 Quadrillion. If you are looking to buy or sell Vancat, PancakeSwap (v2) is currently the most active exchange. VANCAT platform allows users to easily deposit BEP20 tokens (ANY tokens) into an NFT.

The Hilarious Competition Show 'MXC' Filed A Lawsuit Against.

Most Extreme Elimination Challenge (TV Series 20032007) cast and crew credits, including actors, actresses, directors, writers and more.

The Best Option For Options - Join BlackBoxStocks Now & Down & Save

https://i2.wp.com/howtofix.guide/wp-content/uploads/2021/04/App-exe-virus.jpg?w=1620&ssl=1|||App.exe Virus (Coin Miner Trojan) Removal|||1620 x 827

The Pro account is usually considered the minimum, even for casual traders and investors pro+ plus for demanding traders. Premium is a whole other level. TradingView Free Trial; Go through each step to make sure you can obtain your free pro account successfully. And not to worry theres no risks involved with this method. Step 1.

https://static.vecteezy.com/system/resources/previews/000/295/021/original/an-office-worker-mining-bitcoin-vector.jpg|||An Office Worker Mining Bitcoin 295021 - Download Free ...|||5709 x 3854

 $https://cryptofu.xyz/wp-content/uploads/2017/12/BTC\_Wallet\_-\_Coinbase.jpg|||How to transfer Bitcoin to your Binance account | CrypTofu|||1280 x 1055$ 

How to Transfer from Coinbase to Binance - 5 Easy Steps

 $https://mattrode.com/wp-content/uploads/2021/02/Screen-Shot-2021-02-09-at-7.12.49-PM.png? is-pending-load=1 \\ |||How To Transfer From Binance To Coinbase|||1106 x 1036$ 

https://thumbs.dreamstime.com/z/little-miner-digging-graphic-card-golden-coin-bitcoin-mining-crypto-curren cy-concept-193199247.jpg|||A Little Miner Is Digging On Graphic Card With Golden Coin ...|||1156 x 1600 TradingView Review 2022 - Are The Pro Plans Worth It?

 $https://gblobscdn.gitbook.com/assets\%2F-M50hxCNYm5Y8rdrUs\_k\%2F-M7v\_5XqD6LlJbi-pYrd\%2F-M7vlkv9qzfmyly6Ewhq\%2Fbinance6.png?alt=media\&token=ccc83367-72fc-4645-a300-cecba3f47447|||How To Transfer Xrp From Coinbase To Binance Us|||1818 x 814$ 

https://mattrode.com/wp-content/uploads/2021/02/Screen-Shot-2021-02-09-at-7.09.52-PM.png|||How To Transfer From Binance To Coinbase|||1772 x 908

MetaTrader 4 Web Trading Platform MT4 Platform MetaTrader.

Sign up on www.binance.com, complete KYC, deposit over 200,000UGX and buy any of these cryptocurrency BTC, BNB, ETH, BUSD, USDT, XRP within the period September 28th, 2020, 3:00 PM EAT - October 12th, 2020, 12:00 AM EAT and stand a chance to win a 30,000 UGX cashback. Rules and Reward Distribution

http://i.imgur.com/4L0TdMG.png|||Tradingview Color Schemes - TRADING|||1440 x 900

https://appstoidewp.com/wp-content/uploads/2020/12/DownloadCOINMINER1.jpg|||Download Coin Miner | Appstoide|||1399 x 787

Harga Vancat hari ini adalah \$0,000000004671 dengan volume perdagangan 24 jam sebesar \$5.583,91.Harga VANCAT naik 9.8% dalam 24 jam terakhir. Ini memiliki persediaan yang beredar dari koin 0VANCAT dan persediaan maksimum sebesar 1 Quadriliun.

Beginner 's Guide To Trading - Best option trading

https://icrowdnewswire.com/wp-content/uploads/2019/12/3671-1576264780.jpg|||Terence

Crawford

Announces Partnership with NuLeaf ...|||3884 x 2077

Gutscheine Review 2021 - Get a 20% Fee Discount

#### MetaTrader Web Trader

https://thumbs.dreamstime.com/z/miner-gold-coin-cartoon-character-payment-vector-illustration-miner-gold-coin-cartoon-character-payment-159668993.jpg|||Miner Gold Coin Cartoon Character For Payment Stock Vector ...|| $1600 \times 1689$ 

Most+extreme+elimination+challenge+tv+show - Image Results

VANCAT Token (VANCAT) Token Tracker BscScan

https://gocryptowise.com/wp-content/uploads/2020/05/Deposit-crypto-to-Binance-2048x912.jpg|||How to Transfer from Coinbase to Binance - 4 Simple Steps|||2048 x 912

Stock Trading Software - Real-time Algorithmic Trading

Next, from the list of available cryptocurrencies, select the coin you want to send and click on the " Send " button. You can transfer Bitcoin, Ethereum, XRP, Litecoin, and other cryptocurrencies from Coinbase to Binance. In this example, we will transfer BTC from Coinbase to the Binance account. Send Funds.

https://cdn-images-1.medium.com/max/2400/1\*6QNH8\_DvzKSrBAxMAAlaXA.png|||How To Get Bitcoin From Coinbase To Binance - How To Earn ...|||1488 x 913

https://user-images.githubusercontent.com/3088454/39251869-3755b0c6-489c-11e8-9b63-1ec6af719a61.png || || Trading view Color Scheme - TRADING ||| || 1920 x 1080 || 1920 x 1080 || 1920 x 1080 || 1920 x 1080 || 1920 x 1080 || 1920 x 1080 || 1920 x 1080 || 1920 x 1080 || 1920 x 1080 || 1920 x 1080 || 1920 x 1080 || 1920 x 1080 || 1920 x 1080 || 1920 x 1080 || 1920 x 1080 || 1920 x 1080 || 1920 x 1080 || 1920 x 1080 || 1920 x 1080 || 1920 x 1080 || 1920 x 1080 || 1920 x 1080 || 1920 x 1080 || 1920 x 1080 || 1920 x 1080 || 1920 x 1080 || 1920 x 1080 || 1920 x 1080 || 1920 x 1080 || 1920 x 1080 || 1920 x 1080 || 1920 x 1080 || 1920 x 1080 || 1920 x 1080 || 1920 x 1080 || 1920 x 1080 || 1920 x 1080 || 1920 x 1080 || 1920 x 1080 || 1920 x 1080 || 1920 x 1080 || 1920 x 1080 || 1920 x 1080 || 1920 x 1080 || 1920 x 1080 || 1920 x 1080 || 1920 x 1080 || 1920 x 1080 || 1920 x 1080 || 1920 x 1080 || 1920 x 1080 || 1920 x 1080 || 1920 x 1080 || 1920 x 1080 || 1920 x 1080 || 1920 x 1080 || 1920 x 1080 || 1920 x 1080 || 1920 x 1080 || 1920 x 1080 || 1920 x 1080 || 1920 x 1080 || 1920 x 1080 || 1920 x 1080 || 1920 x 1080 || 1920 x 1080 || 1920 x 1080 || 1920 x 1080 || 1920 x 1080 || 1920 x 1080 || 1920 x 1080 || 1920 x 1080 || 1920 x 1080 || 1920 x 1080 || 1920 x 1080 || 1920 x 1080 || 1920 x 1080 || 1920 x 1080 || 1920 x 1080 || 1920 x 1080 || 1920 x 1080 || 1920 x 1080 || 1920 x 1080 || 1920 x 1080 || 1920 x 1080 || 1920 x 1080 || 1920 x 1080 || 1920 x 1080 || 1920 x 1080 || 1920 x 1080 || 1920 x 1080 || 1920 x 1080 || 1920 x 1080 || 1920 x 1080 || 1920 x 1080 || 1920 x 1080 || 1920 x 1080 || 1920 x 1080 || 1920 x 1080 || 1920 x 1080 || 1920 x 1080 || 1920 x 1080 || 1920 x 1080 || 1920 x 1080 || 1920 x 1080 || 1920 x 1080 || 1920 x 1080 || 1920 x 1080 || 1920 x 1080 || 1920 x 1080 || 1920 x 1080 || 1920 x 1080 || 1920 x 1080 || 1920 x 1080 || 1920 x 1080 || 1920 x 1080 || 1920 x 1080 || 1920 x 1080 || 1920 x 1080 || 1920 x 1080 || 1920 x 1080 || 1920 x 1080 || 1920 x 1080 || 1920 x 1080 || 1920 x 1080 || 1920 x 1080 || 1920

https://howtofix.guide/wp-content/uploads/2021/01/amd-exe-miner.jpg|||AMD.exe Virus (Coin Miner Trojan) Removal How To Fix Guide|||1880 x 960

 $https://cdn.shopify.com/s/files/1/1768/9665/products/john-varvatos-mens-necklace-silver-bound-nails-black-le ather-from-tribal-hollywood_1024x1024.png?v=1555706377|||John Varvatos BRASS NAILS with Silver Black Leather ...|||1024 x 1024$ 

Most Extreme Elimination Challenge - Wikipedia

Vancat (VANCAT) live coin price, charts, markets & Diquidity

https://www.haasonline.com/wp-content/uploads/hitbtc-trading-bots.png|||What Is Bitcoin Trading Leverage Bot Hitbtc Liceo ...|||2174 x 1359

Mining Setup Bitcoin Comparison Community Specs ©Vertcoin 2021 - Open Source - Created Jan 10, 2014. Vertcoin is not funded nor controlled by any entity, it is simply an open source GPU Bitcoin variant that mirrors BTC development.

 $https://i.redd.it/19g5m8mxsg071.png|||Join\ ARC-IRIS\ Airdrop\ worth\ \$50\ (500\ ACI): Crypto\_Airdrops|||2766\ x\ 1464$ 

Now updated! we have included requested features like dark mode, custom parameters, real time stats (web socket support), bug fixes and more! IMPORTANT: If you are upgrading from the previous version (1.0.1-beta), download the main version, it will use your previously saved address and settings, if you download the mfi you will need to setup your miner again, work will work fine though.

Bitcoin & Earning Software. Boost Profits by up to 30%! Over 100,000 Users Earning More Coins by using Cudos Cryptocurrency Miner. Download now.

Web trading in any financial markets with MetaTrader 5

https://thumbs.dreamstime.com/z/bitcoin-mining-miniature-people-digging-bitcoin-mining-miniature-people-digging-valuable-coin-wood-background-116353336.jpg|||Bitcoin Mining Miniature People Digging Stock Photo ...|||1300 x 957

Biconomy (BICO) is currently ranked as the #12439 cryptocurrency by market cap. Today it reached a high of \$3.72, and now sits at \$3.52. Biconomy (BICO) price is down 3.58% in the last 24 hours. Biconomy is currently trading on 7 exchanges, with a 24hr trade volume of \$18,844,835.

The TradingView pro+ offers up to 4 charts per window vs 8 for the premium version. Indicators per chart on TradingView Pro vs Pro+ The free version on TradingView only offers 3 indicators on each chart. With TradingView Pro and Pro+, you will be able to add 5 and 10 indicators respectively. This number grows all the way to 25 in the Premium plan.

https://i0.wp.com/howtofix.guide/wp-content/uploads/2021/04/Minerprocesscounter-exe-virus-1.jpg?w=1880 & amp;ssl=1||Minerprocesscounter-exe Virus (Coin Miner Trojan) Removal||1880 x 960

 $https://external-preview.redd.it/jzvGd5y3jiWyDr28e7I2naKQmVpe-HQTd5tkS6CIc8s.jpg?auto=webp\&\\ s=76e19e0c1518a103401f7efa88c6186688ab5ef2|||Funfair Unofficial Community Update - June 7th : FunfairTech|||1360 x 844$ 

Download - Decentralized Peer-to-Peer Digital Currency

Biconomy Price (BICO/NGN), Chart & DigitalCoinPrice

http://pngimg.com/uploads/bitcoin/bitcoin PNG1.png|||Bitcoin PNG|||1566 x 895

Tradingview pro plus vs premium Successful Tradings

 $https://steemitimages.com/DQmcTkNdDXaWz3A4VvAEP8btzGED5bBR4MxD4uRiEFD6Zfd/TradingView\ Membership.png\\ |||Tradingview\ Color\ Schemes\ -\ TRADING\\ |||2459\ x\ 1203$ 

 $https://revain.org/static/media/blog/iiys36p7li3y/38JOI3EoHtZWJQY8LYtHuv/3d2980d50ddd0fbfbff15fc5dc 4ce519/coinbase-to-binance.jpg|||How To Transfer Bitcoin From Coinbase To Binance | Revain|||1400 x 932 https://windows-cdn.softpedia.com/screenshots/Bitcoin-Miner_1.png|||Bitcoin miner free download|||1920 x 1080 |$ 

Premium. Complete support and maximum of everything. No compromises on power of your analytics and trading capabilities. \$. 59.95. /mo. There are four subscription plans at TradingView including Free, Pro, Pro+

and Premium plan. 1. Free Plan.

By signing up using our exclusive Binance referral link or promo code LEXWK5H0, youll automatically receive 3 simple tasks to complete to earn up to a sign up of \$100 from Binance. The 3 tasks and the applicable bonuses are shown in the table below: Task. Reward. First Fiat or P2P Deposit of 50. \$5 cash youcher.

MT4 WebTrader Web Trading MetaTrader 4 Web MT4 Web.

https://i1.wp.com/howtofix.guide/wp-content/uploads/2021/03/M6-bin-exe-virus.jpg?resize=1536%2C784&a mp;ssl=1||M6.bin.exe Virus (Coin Miner Trojan) Removal||1536 x 784

Biconomy price today, BICO to USD live, marketcap and chart.

Seasons

https://maternal waves.com/images 9/2 d34 d69 c152 b20 c63 f62 ca69 e0 ed2878.png ||| Metatrader 5 tutorial for beginners pdf ||| 1180 x 786

https://s3.tradingview.com/o/OeeX5b5L\_big.png|||Tradingview Color Schemes - TRADING|||1495 x 783

 $https://s3.tradingview.com/y/YD4LrAcX\_big.png|||CryptoMarket\ Update\ (\#28): Plus\ de\ Supply\ VS\ Produits\\ ...|||3226\ x\ 1774$ 

https://i1.wp.com/howtofix.guide/wp-content/uploads/2021/07/Hwidcleaner-exe-virus.jpg?resize=1536%2C78 4&ssl=1|||Hwidcleaner.exe Virus (Coin Miner Trojan) Removal|||1536 x 784

We will Be adding More Coins like Ethereum, Ripple, Litecoin, Bitcoin Cash, Dash etc Soon. DISCLAIMER: If you want to install and use Bitcoin Miner Pool App, Make sure Bitcoin is legal in your country before downloading or using the App.

https://store-images.s-microsoft.com/image/apps.39293.13510798886678145.f4f17573-1c78-4b0d-9c1d-306140ef0377.6118db8c-f141-4522-98d8-98d040a37de5|||Coin Miner for Windows 10|||1366 x 768

If you find a lower fee transfer method out of Coinbase let me know! Open Binance.us go to the Wallet tab and search for ADA. Click on ADA, and then click Deposit. Copy your wallet address Go to.

 $https://i0.wp.com/www.avjtrickz.com/wp-content/uploads/2019/01/Screenshot\_2019-01-30-18-25-22-724\_online.luckyminer.app\_.jpg?fit=1080\%2C1080\&ssl=1|||Lucky Miner App - 4444 Coins On Signup + Get 250 Coins Per ...|||1080 x 1080$ 

Biconomy (BICO) price today, chart, market cap & Disconomy (BICO) price today, chart, market cap & Disconomy (BICO) price today, chart, market cap

 $https://i.ebayimg.com/images/g/R9gAAOSwW6tg8Xi\sim/s-l1600.jpg|||5x \\ Commemorative 2021 New Collectors ...|||1600 x 1600$ 

https://fxmedia.s3.eu-west-1.amazonaws.com/featured\_images/5bd98ec6aa71f1540984518.jpeg|||The Best Manual Trading Systems For Forex Trading|||1440 x 810

https://i.redd.it/mp2x3d6pobu21.png|||Tradingview Embed - TRADING|||2946 x 1888

MetaTrader WebTrader Platform Trading is more accessible than ever with our MetaTrader 4 Web Trader platform. Its the same MT4 platform that youre used to but is now available directly on your browser. In just one click, your MetaTrader 4 Web Trader Platform will open in a new window giving you instant access to trading anywhere, anytime!

Most Extreme Elimination Challenge's debut pits America's stoic butcher industry workers against wacky cartoon voice-over artists. Challenges include: Sinkers & Drop, Wall Buggers, and Boulder Dash. 2: 2 & Quot; Donors vs. Addicts& Quot; Addicts: April 19, 2003 ()

Cboe APIs - Cboe Equities & Data - Cboe DataShop APIs

The MetaTrader 4 web platform allows you to trade Forex from any browser and operating system (Windows, Mac, Linux) with no additional software. Access your account and start trading in just a couple of clicks. All you need is Internet connection.

30,000 UGX Cashback Promo: Sign Up and Trade Binance Blog

If you want to transfer from Coinbase to Binance, you need to have crypto assets in your Coinbase account.

When transferring from Coinbase to Binance, start at the Receive end of your Binance account. You need to copy the Binance wallet address for the cryptocurrency you want to receive. Then, head to the Send part of your Coinbase account.

Binance Referrals, Promo Codes, Rewards \$10 January 2022

 $https://cdn-images-1.medium.com/max/2600/1*YKCCWgtc5zPCS9Zfggr3xw.png|||How\ To\ Move\ Bitcoin\ From\ Coinbase\ To\ Gdax\ -\ Free\ Bitcoin\ ...|||2078\ x\ 1074$ 

What is VANCAT Vancat (VANCAT) is currently ranked as the #3459 cryptocurrency by market cap. Today it reached a high of \$0.000000, and now sits at \$0.000000. Vancat (VANCAT) price is up 3.61% in the last 24 hours. Vancat is currently trading on 1 exchange, with a 24hr trade volume of \$1,666. VANCAT Depth Chart Zoom 0.5 % 1 % 2 % Scale Linear Log

With the MetaTrader 5 Web Platform, all you need to have is an Internet connection! Advantages of MetaTrader 5 Web Trading Trading in Forex, stocks and futures from any web browser The web platform operates without any additional software or browser extensions Compatibility with Windows, Mac, Linux operating system Reliable data protection

MXC: Most Extreme Elimination Challenge is a breakthrough comedy that premiered in the United States on Spike TV. Made from footage from the popular Japanese game show, Takeshi's Castle, it has been re-edited, rewritten, and re-voiced into a hilarious, intentionally over-produced, over-the-top modern, extreme-action sports show. Game Show 2003. Pluto TV.

Ironbeam Futures Contracts - Brokerage Account

https://image.winudf.com/v2/image1/Y29tLmZsdWZmeWZhaXJ5Z2FtZXMuaWRsZW1pbmVydHljb29uX3 NjcmVlbl8xNF8xNTcxNDEzMDE0XzA2MA/screen-20.jpg?fakeurl=1&type=.jpg|||Download Idle Miner Tycoon (MOD, Unlimited Coins) 3.46.1 ...|||2208 x 1242

https://gblobscdn.gitbook.com/assets%2F-M50hxCNYm5Y8rdrUs\_k%2F-M7vMHA0yOk1eZLP9h28%2F-M7vWHEabxvAyTJn79WJ%2Fbinance2.png?alt=media&token=05c46fb3-3e29-41b4-989a-4c09fd320db9 |||How To Transfer Xrp From Coinbase To Binance Us|||1733 x 826

#### **VANCAT Platform**

https://cdn4.iconfinder.com/data/icons/gold-jewelry-metal/100/gold\_01\_17\_contour\_gold\_mine\_ore\_miner-1 024.png|||Coin, contour, gold, mine, miner, ore icon - Download on ...|||1024 x 1024

https://img.gadgethacks.com/img/96/58/63651343875026/0/transfer-bitcoin-ether-more-from!

-coinbase-binance.w1456.jpg|||How To Transfer Bitcoin From Coinbase To Binance Youtube ...|||1440 x 2960 FOREX.com Metatrader 4 Web Platform. 1-877-367-3946

Most Extreme Elimination Challenge - Free Shipping on ebay

(end of excerpt)